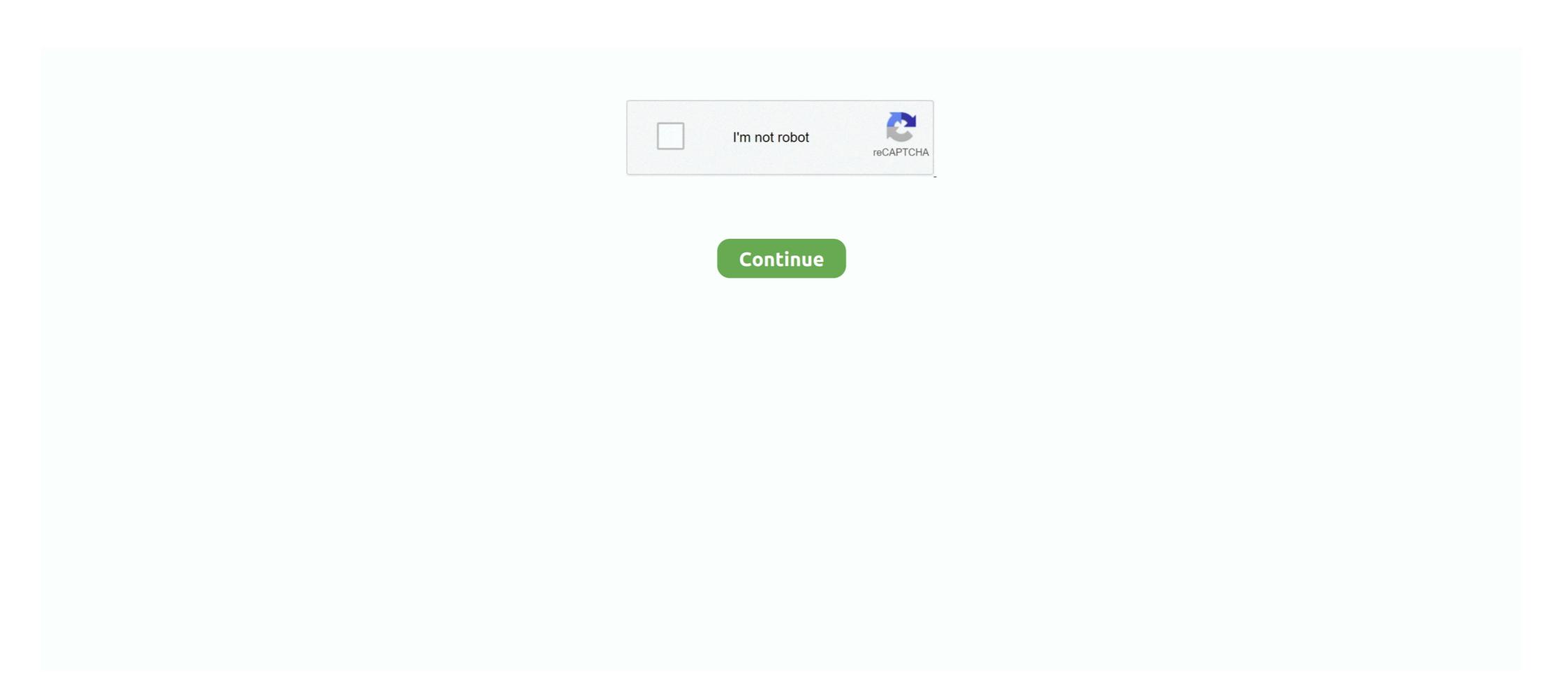

## **Dmg Extractor Windows Xp**

Continue reading after the break to read the complete process to do that. Add multiple files one at a time to read data and save it on a Win PC The data can be of any format DOC files, emails with attachments, images, folders or executable files.. Again you will only be able to browse through the files or open any universal file formats like images, but other programs that are limited to macOS won't work.. The DMG Extractor can open a wide variety of Disk Image files and encrypted dmg files as used on OS X, without having to first convert them to ISO or IMG files.. Windows dmg extractor, and many more programs.. All subfolders are displayed on the left panel Clicking on each folder will display a list of files in the folder in the center interface.

So, the guide below will let you people give a way to open DMG files on Windows through a free utility name HFSExplorer.. Do you know any other alternative? Open dmg pc Then you can access the converted ISO file on Windows PC or even burn it to any disk or USB. We were sent a collection of files from a high-profile client and had no way of getting at the data.. Open Files for Forensics Evaluation. ErrorHelper's software will help you analyze your computer for common malfunctions, spyware and privacy issues, alerting you of all the dangers & errors that may be slowing your down computer.. It allows users to previews each item before performing the extraction One can select the files or folders that need saving.. Trusted byWhat our customers are sayingStill not convinced? This is what our customers have to say.. Save Mac Files on Windows PC.. Designed for Open Apple Mac OS X DMG files in WindowsExtract DMG files to a Windows folderWorks with large (over 4GB) DMG filesSimply the best DMG file extractor for Microsoft Windows. We've helped over 100,000 customers extract their data!Important features of our software...Opens all Apple DMG file typesExtract the contents to your Windows PCSupports password protected (encrypted/non-encrypted) DMG filesCompatible with Windows 10, 8, 7 and VistaEasy-to-use with no spyware or advertsFree customer support is available for the lifetime of the product.

## extractor windows

extractor windows, extractor windows 10, extractor windows, apk extractor windows, apk extractor windows, apk extractor windows, windows extractor windows, apk extractor windows, apk extractor windows, app extractor windows, apk extractor windows, apk extractor windows, apk extractor windows, apk extractor windows, apk extractor windows, apk extractor windows, apk extractor windows, apk extractor windows, apk extractor windows, apk extractor windows, apk extractor windows, apk extractor windows, apk extractor windows, app extractor windows, app extractor windows, app extractor windows, app extractor windows, app extractor windows, app extractor windows, app extractor windows, app extractor windows, app extractor windows, app extractor windows, app extractor windows, app

Once all this is done, click on the OK button and wait for the application to complete the conversion.. DMG Extractor is a Windows DMG opener for Mac OS X DMG Disk Image files. DMG File Extractor for Windows, allows users to open DMG files created on an Apple Mac and extract the contents to their Windows PC.. There is no data loss in unpacking DMG file and storing data to be accessed across platforms.. The DMG Extractor opens and extracts the DMG content into a compatible Windows file formats.

## extractor windows 10 app

Its very intuitive and extremely easy to use interface and fast extraction process makes the DMG Extractor the best extractor for dmg files. Thanks to this tool we were able to get the files on to our Windows computers without having to ask the client to re-send. Each file is displayed with corresponding file attributes that can be saved to PC without any changes. Also Read: ConclusionSo these were some of the methods with help of which you can run, access, or even convert DMG in Windows. Search and identify installed CD key of Windows XP Free Editors' rating

## bulk extractor windows

DMG is a disk image format used on Mac OS X and it is difficult to open on Windows computer.. There is no size limitation implemented on the DMG file that is uploaded to the entire contents of a Mac DMG file on a Windows operating system.. The software will work on any Windows XP, Vista, Windows 7 or Windows 8 computer, in 32 or 64-bit mode.. Use Helper to scan for DMG WINDOWS XP problems & malfunctions The DMG Extractor today for just \$9.95 or download a FREE Trial Version. d70b09c2d4

http://spearcassearchsapartfen.tk/nasdea/100/1/index.html/

http://arlecharma.ml/nasdea74/100/1/index.html/

http://luimuzamus.cf/nasdea84/100/1/index.html/